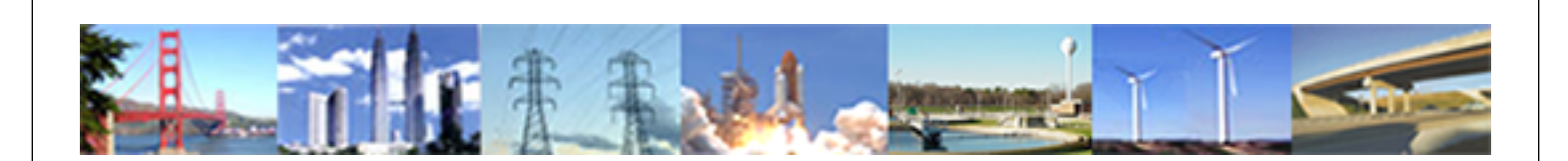

**PDHonline Course E293 (4 PDH)**

# **Symmetrical Components**

*Instructor: Lee Layton, PE*

**2020**

## **PDH Online | PDH Center**

5272 Meadow Estates Drive Fairfax, VA 22030-6658 Phone: 703-988-0088 [www.PDHonline.com](http://www.PDHonline.com)

An Approved Continuing Education Provider

# **Symmetrical Components Application to Electric Power Systems**

#### *Lee Layton, P.E.*

## **Introduction**

The analysis of a steady-state three-phase electrical system is relatively simple to perform by using a per-phase equivalent circuit. This method is only valid though when the voltages and currents are balanced (i.e. equal magnitudes and displaced 120 degrees apart) and when each phase has the same impedance. The analysis becomes much more difficult when the phase voltages and currents are unbalanced such as occurs during unbalanced faults. Examples of unbalanced faults include single-line-to-ground, double-line-to-ground, and line-to-line faults.

In 1918, Charles Fortescue presented the now classic paper "Method of symmetrical component coordination applied to the solution of polyphase networks" to the American Institute of Electrical Engineers (now known as IEEE). While his approach is useful for any number of phase conductors, this discussion is limited to three-phase networks.

The basic premise of *symmetrical components* is that an unbalanced network of three related vectors can be resolved into three sets of vectors. Two of the sets have equal magnitude and are displaced 120 degrees apart while the third set has equal magnitude, but zero phase displacement. The three sets are known as the positive, negative, and zero sequence components of the electrical system.

To study the use of symmetrical components we will first review the math that is used in solving symmetrical component equations and the application of per-unit calculations to electric power systems. Then we will study system components in detail including component schematics and network connections. Finally, we will use an example to bring it all together. But first, a math review.

## **I. Complex Math**

Using symmetrical components to analyze unbalanced electric systems is rather straightforward, but it does require a good understanding of complex vector notation and manipulation. Before delving into symmetrical components we need to review polar/rectangular coordinates, the " $\alpha$ " operator, and matrix multiplication.

#### **Polar and Rectangular Coordinates**

A vector written in polar coordinates can be resolved into its rectangular coordinates using simple trigonometric equations. Given a polar coordinate in the form of " $r\angle\theta$ " the equivalent rectangular coordinates are found as:

 $\mathbf{x} = \mathbf{r} * \cos(\theta)$ 

 $y = r * sin(\theta)$ 

In complex notation the resulting answer is in the form of  $x+*iy*$ .

Likewise, rectangular coordinates can be converted into polar coordinates using the following equations:

 $$ 

 $\theta = \tan^{-1}(y/x)$ 

Where,  $x =$  rectangular x-axis.  $y =$  rectangular y-axis.  $r =$ Polar resultant, vector.  $\theta$  = Polar angle, degrees.

Note that the angles are represented in degrees and not radians in these examples. As an example of the calculations consider a polar coordinate of  $5\angle 53.13$ . The rectangular coordinates are:

 $x = 5 * cos(53.13)$ 

 $x = 3$ .

 $y = 5 * sin(53.13)$ 

 $y = 4$ .

Expressing the resulting answer as a complex number yields 3+j4.

© Lee Layton. Page 3 of 34

Next consider a complex number of  $1+j1.732$ . What is the polar equivalent?

$$
r = (1^2 + 1.732^2)^{0.5}
$$

 $r = 2$ .

 $\theta = \tan^{-1}(1.732/1)$ 

 $\theta = 60.$ 

Therefore, the polar equivalent is  $2\angle 60$ .

When converting from rectangular coordinates to polar coordinates, care must be taken in deciding what angle is being presented. Consider the figure on the left, which shows an example of rectangular coordinates in each quadrant. Point "B" in Figure 1 is  $-1+j1$ . Using the formulas just presented, the polar equivalent is  $1.414\angle$ 45, but the angle is referenced from the negative x-axis. When referenced from the positive x-axis the angle is 135 degrees. Most handheld calculators will report 135 degrees for this scenario. This location can also be referenced as -225 degrees from the x-axis. The following table shows the results for calculations in each of the four quadrants shown in Figure 1 along with a typical handheld calculator results and finally the results for angles measured from the positive x-axis in the positive direction.

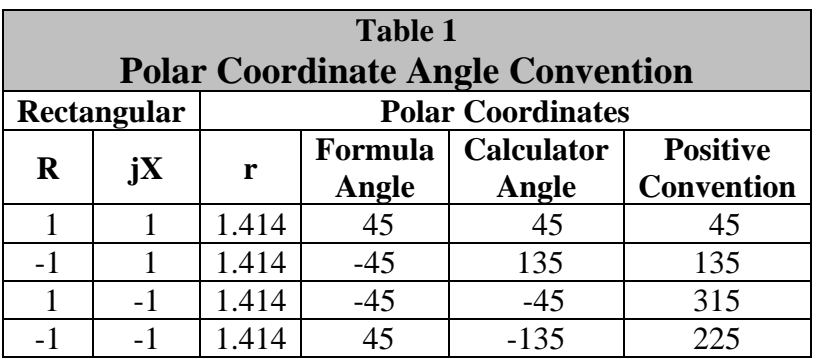

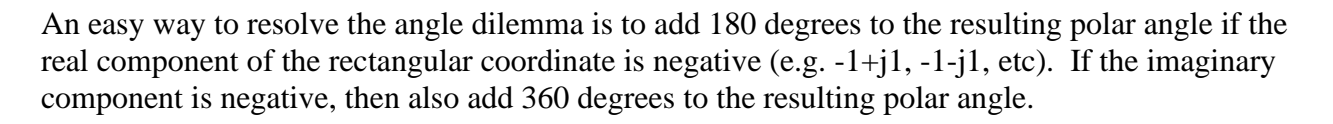

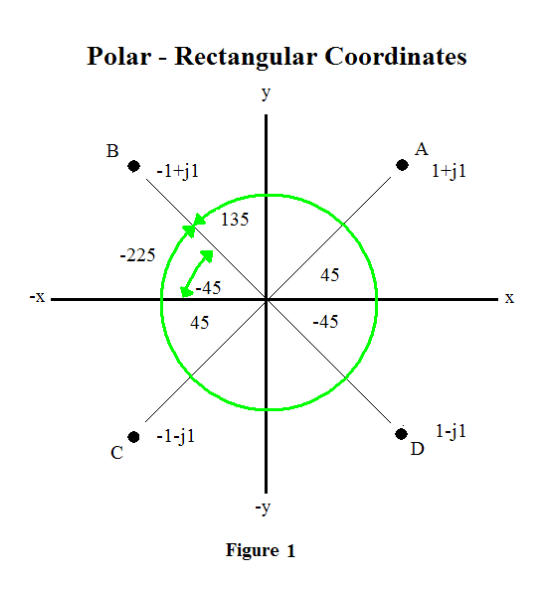

### **Complex Number Multiplication**

The key to complex number multiplication of rectangular coordinates is how the "j" operator is handled. Remember that "j" is equal to the square root of a negative one, so "j<sup>2</sup>" is a negative one.

 $i = sqrt(-1)$ .

And,

 $j^2 = -1$ .

Consider the following example. Multiple  $3+j4$  by  $2+j3$ .

$$
3+j4
$$
\n
$$
* \quad \underline{2+j3}
$$
\n
$$
9j+12j^2
$$
\n
$$
\underline{6+8j}
$$
\n
$$
\underline{6+17j+12j^2}
$$

Since  $j^2$  is equal to negative one, the equation can be simplified to,

$$
6 + 17j + (12 * -1)
$$
 or,

 $-6 + 17j$ 

When multiplying polar coordinates, the resultant values are multiplied and the angle values are added. For example, what is the product of  $5\angle 53.13$  and  $3.61\angle 56.31$ ?

The resultant value is  $5 * 3.61$  or 18.05.

The angle is  $53.13 + 56.31$  or 109.44 degrees.

Therefore the product of  $5\angle 53.13$  and  $3.61\angle 56.31$  is,

 $18.05\angle 109.44$  which also can be expressed in rectangular coordinates as -6+j17.

### **The "" Operator**

The " $\alpha$ " operator is a short-hand method of representing a phase shift difference of 120 degrees. The " $\alpha$ " operator has a unity value at 120 degrees or:

 $\alpha = 1 \angle 120$ .

Similarly,

 $\alpha^2 = 1 \angle 240$  or  $\alpha^2 = 1 \angle -120$ .

In rectangle coordinates the " $\alpha$ " operator is:

 $\alpha = -0.5 + j0.866$  and  $\alpha^2 = -0.5 - j0.866$ .

#### **Matrices**

Matrix math is a method to easily solve complex problems with multiple simultaneous equations. A matrix is a rectangular array of numbers. The numbers can be simple or complex or a combination.

Matrices are defined by the number of rows and columns, with the number of rows always listed first. For instance a 2x3 matrix has two rows and three columns. Matrices are normally identified with a capital letter such as "A", etc. The individual numbers in the matrix are called elements and each element can be identified by its row and column location such as " $a_{11}$ " for a number in the first row and first column. Likewise "a<sub>32</sub>" is the element in row three and column two.

All of the following are valid matrices:

$$
3x1 = \begin{bmatrix} 2 \\ -1 \\ 3 \end{bmatrix}
$$

$$
3x2 = \begin{bmatrix} 2 & 3 \\ -1 & 2 \\ 3 & -3 \end{bmatrix}
$$

$$
2x3 = \begin{bmatrix} 3 & 4 & 5 \\ 3 & -1 & 3 \end{bmatrix}
$$

$$
3x3 = \begin{bmatrix} 2 & 3 & 4 \\ -1 & 2 & 2 \\ 3 & -3 & 3 \end{bmatrix}
$$

The following equations:

 $3x + 4y = 5$  $3x - y = 3$ 

Can be represented by the following matrix:

[www.PDHcenter.com](http://www.pdhcenter.com/) PDH Course E293 [www.PDHonline.org](http://www.pdhonline.org/)

$$
A = \begin{bmatrix} 3 & 4 & 5 \\ 3 & -1 & 3 \end{bmatrix}
$$

Matrices can be easily added by just adding the corresponding elements from each matrix. When adding matrices, there must be the same number of elements in each matrix. For example, what is the sum of matrix "A" and matrix "B" shown below?

$$
A = \begin{bmatrix} 3 & 4 & 5 \\ 3 & -1 & 3 \end{bmatrix}
$$
  

$$
B = \begin{bmatrix} 2 & 4 & 6 \\ 1 & 3 & 5 \end{bmatrix}
$$
  

$$
A + B = \begin{bmatrix} 3+2 & 4+4 & 5+6 \\ 3+1 & -1+3 & 3+5 \\ 4 & 2 & 8 \end{bmatrix}
$$

Another common activity is multiplying a matrix by a scalar value such as multiplying matrix "A" below by 3.

$$
A = \begin{bmatrix} 3 & 4 & 5 \\ 3 & -1 & 3 \end{bmatrix}
$$
  

$$
3A = 3 * \begin{bmatrix} 3 & 4 & 5 \\ 3 & -1 & 3 \end{bmatrix}
$$
  

$$
3A = \begin{bmatrix} 9 & 12 & 15 \\ 9 & -3 & 9 \end{bmatrix}
$$

© Lee Layton. Page 7 of 34

[www.PDHcenter.com](http://www.pdhcenter.com/) PDH Course E293 [www.PDHonline.org](http://www.pdhonline.org/)

To multiply two matrices the number of rows in the first matrix must equal the number of columns in the second matrix.

The form for multiplying a 2x1 matrix by a 1x2 matrix is:

$$
A * B = \begin{bmatrix} a_{11} \\ a_{21} \end{bmatrix} \begin{bmatrix} b_{11} b_{12} \end{bmatrix}
$$

$$
A * B = \begin{bmatrix} a_{11} * b_{11} & a_{11} * b_{12} \\ a_{21} * b_{11} & a_{21} * b_{12} \end{bmatrix}
$$

To multiply a 2x2 by a 2x2 the form is:

$$
A = \begin{bmatrix} a_{11} & a_{12} \\ a_{21} & a_{22} \end{bmatrix}
$$
  
\n
$$
B = \begin{bmatrix} b_{11} & b_{12} \\ b_{21} & b_{22} \end{bmatrix}
$$
  
\n
$$
A * B = \begin{bmatrix} a_{11} * b_{11} + a_{12} * b_{21} & a_{11} * b_{12} + a_{12} * b_{22} \\ a_{21} * b_{11} + a_{22} * b_{21} & a_{21} * b_{12} + a_{22} * b_{22} \end{bmatrix}
$$

As an example what is the product of matrix "A" and matrix "B" shown below?

$$
A = \begin{bmatrix} 1 & 2 \\ 3 & 4 \end{bmatrix}
$$
  
\n
$$
B = \begin{bmatrix} 2 & 4 \\ 6 & 8 \end{bmatrix}
$$
  
\n
$$
A * B = \begin{bmatrix} 1 * 2 + 2 * 6 & 1 * 4 + 2 * 8 \\ 3 * 2 + 4 * 6 & 3 * 4 + 4 * 8 \end{bmatrix}
$$
  
\n
$$
A * B = \begin{bmatrix} 14 & 20 \\ 30 & 44 \end{bmatrix}
$$

Other size matrices can be derived from this general form.

© Lee Layton. Page 8 of 34

One use of matrices is to solve a system of linear equations. This application is known as Cramer's Rule and requires that the matrix be a square (2x2, 3x3, etc) and requires finding the determinant of the matrix.

The determinant is the reduction of the matrix to a single value and is found by "expanding" the matrix. The process we will use to expand the matrix is known as "expansion by minors". For our example we will use a 3x3 matrix:

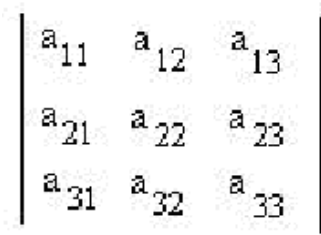

Any row or column may be used to calculate the determinate. The following presumes the first column is used to expand the matrix. The determinate is found as:

$$
(-1)^{(i+j)} [ a_{11} * ((a_{22} * a_{33}) - (a_{32} * a_{23})) ] +
$$
  
\n
$$
(-1)^{(i+j)} [ a_{21} * ((a_{12} * a_{33}) - (a_{32} * a_{13})) ] +
$$
  
\n
$$
(-1)^{(i+j)} [ a_{31} * ((a_{12} * a_{23}) - (a_{22} * a_{13})) ]
$$

Where,

$$
i\!\!=\!\!\:\mathbf{Row}
$$

j= Column

 $(-1)^{(i+j)}$  = is the *cofactor* and is either positive or negative depending on the row or column.

Cramer's Rule is best explained by way of an example. Consider the following three equations:

 $2x + 3y + 4z = 20$  $-x + 2y + 2z = 5$  $3x - 3y + 3z = 15$ 

What is the value of "x" in this example?

First we need to find the base determinate. It is found by expanding the matrix along the first column.

Base Determinate =  $\begin{bmatrix} 2 & 3 & 4 \\ -1 & 2 & 2 \\ 3 & -3 & 3 \end{bmatrix}$ 

Determinate  $=$ 

© Lee Layton. Page 9 of 34

$$
1 * [2 * ((2 * 3) - (-3 * 2))] +
$$
  
\n
$$
(-1) * [-1 * ((3 * 3) - (-3 * 4))] +
$$
  
\n
$$
1 * [3 * ((3 * 2) - (2 * 4))]
$$

Determinate  $=$  39.

An easier method to find the determinate is to use the Excel function MDETERM. This function will calculate the determinate of a matrix. It has the form MDETERM(A1:C3).

Once the base determinate is found, a separate determinate is found for each variable in the equations by substituting the constants on the right-hand side of the equations for the column where we want to solve for the variable. In our example, to solve for "x" we will substitute the constants into the first column giving us a determinate that looks like this:

$$
x - Determine = \begin{bmatrix} 20 & 3 & 4 \\ 5 & 2 & 2 \\ 15 & -3 & 3 \end{bmatrix}
$$

Now, finding the x-determinate:

 $X$ -determinate  $=$ 

 $1 * [20 * ((2 * 3) - (-3 * 2))] +$  $(-1) * [ 5 * ((3 * 3) - (-3 * 4))] +$  $1 * [ 15 * ((3 * 2) - ( 2 * 4) )]$ 

 $X$ -determinate = 105.

The value of the variable "x" can be found by dividing the x-determinate by the base determinate:

 $x = 105 / 39 = 2.69$ .

The variables "y" and "z" can be solved similarly.

$$
y = \frac{\begin{vmatrix} 2 & 20 & 4 \\ -1 & 5 & 2 \\ 3 & 15 & 3 \end{vmatrix}}{\begin{vmatrix} 2 & 3 & 4 \\ -1 & 2 & 2 \\ 3 & -3 & 3 \end{vmatrix}} = \frac{30}{39} = 0.769
$$

© Lee Layton. Page 10 of 34

[www.PDHcenter.com](http://www.pdhcenter.com/) PDH Course E293 [www.PDHonline.org](http://www.pdhonline.org/)

$$
z = \frac{\begin{vmatrix} 2 & 3 & 20 \\ -1 & 2 & 5 \\ 3 & -3 & 15 \end{vmatrix}}{\begin{vmatrix} 2 & 3 & 4 \\ -1 & 2 & 2 \\ 3 & -3 & 3 \end{vmatrix}} = \frac{120}{39} = 3.077
$$

The values for x, y, and z are:

 $x = 2.69$  $y = 0.769$  $z = 3.077$ 

Next we will review the concept of sequence components and their application to electric power systems.

## **II. Sequence Components**

The currents (and voltages) in a normal, balanced, three-phase system are equal in magnitude and 120 degrees apart as is shown in Figure 2. In this case, the normal rotation is assumed to be counter-clockwise, or ABC.

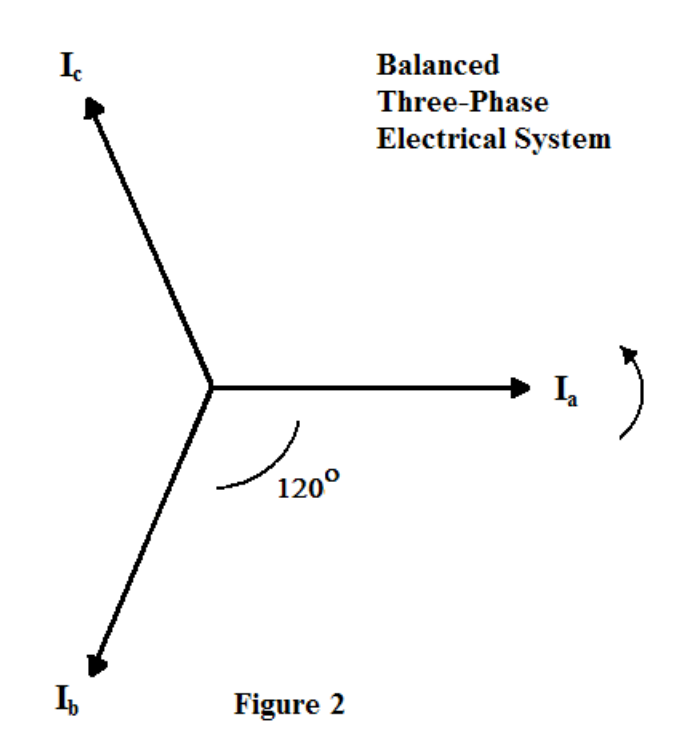

However, if a single-line-to-ground fault occurs on phase "A", the current in "A" phase will become very large in comparison to the other phases and the phase relationship may be altered such as is shown in Figure 3, below.

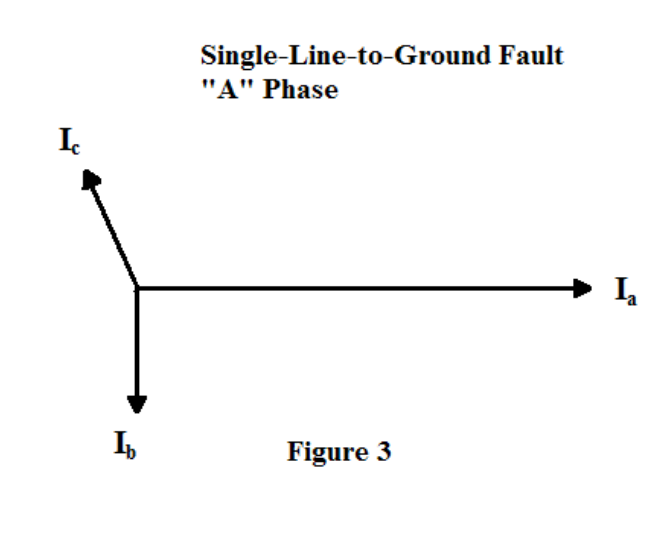

[www.PDHcenter.com](http://www.pdhcenter.com/) PDH Course E293 [www.PDHonline.org](http://www.pdhonline.org/)

The un-symmetric and unbalanced condition shown in Figure 3 can be resolved into the balanced conditions shown in Figure 4 by using sequence components to represent the three-phase electrical system.

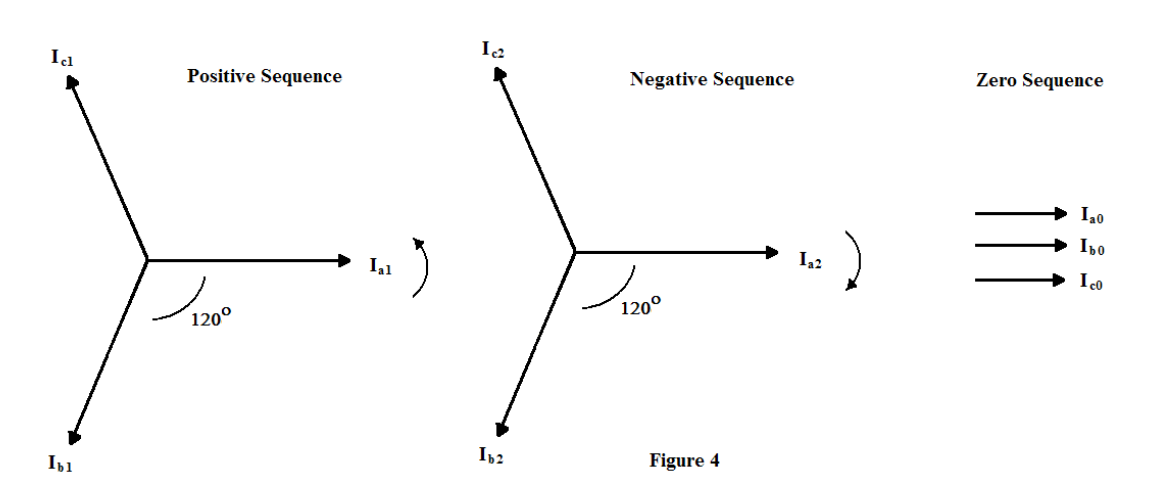

The *positive sequence* component of the current shown in Figure 4 is balanced in magnitude with a 120 degree phase separation and counter-clockwise rotation, just like the original balanced system. The *negative sequence* component of the current is balanced in magnitude with a 120 degree phase separation, but has the opposite rotation, in this case, clockwise. The *zero sequence* components have equal magnitudes, but zero phase separation.

If you will notice in Figure 4, we have denoted the positive sequence with the subscript "1" therefore the phase currents are labeled  $I_{a1}$ ,  $I_{b1}$ , and  $I_{c1}$ . Likewise, the negative sequence is denoted with the subscript "2" and the zero sequence is denoted with the subscript "0". Recombining the sequence components, the original currents are:

 $I_a = I_{a0} + I_{a1} + I_{a2}$  $I_b = I_{b0} + I_{b1} + I_{b2}$  $I_c = I_{c0} + I_{c1} + I_{c2}$ 

Since the zero sequence components are equal in magnitude with no phase separation:

 $I_{a0} = I_{b0} = I_{c0}$ 

And since the positive sequence components are equal in magnitude and separated by 120 degrees, we can use the " $\alpha$ " operator to represent the difference between phases. "C" phase is 120 degrees ahead of "A" phase so:

 $I_{c1} = \alpha I_{a1}$ 

And "B" phase lags "A" phase by 120 degrees so:

 $I_{b1} = \alpha^2 I_{a1}$ 

The original phase currents can now be rewritten in terms of the "A" phase currents by using the " $\alpha$ " operator:

 $I_a = I_{a0} + I_{a1} + I_{a2}$  $I_b = I_{a0} + \alpha^2 I_{a1} + \alpha I_{a2}$  $I_c = I_{a0} + \alpha I_{a1} + \alpha^2 I_{a2}$ 

It is normal convention to drop the "A" phase designation from the sequence components since each phase is referenced to the "A" phase with the " $\alpha$ " operator, so  $I_{a0}$  becomes just  $I_0$ , etc. If we factor out the sequence components into matrix form we have:

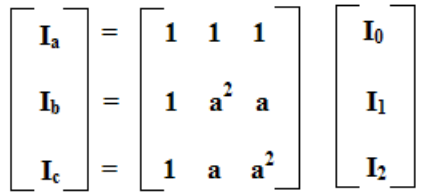

The matrix equation is sometimes written in a shorthand notation as:

$$
\mathbf{I}_{abc} = [\mathbf{A}] \; \mathbf{I}_{012}
$$

In the next section we will look at how to use per-unit values to simplify electric power system calculations.

## **III. Per-Unit Values**

Electric utility systems have many voltage and current transformations. The voltage at the generator is stepped up to a higher voltage for transmission to the load center and then it is stepped down to a lower voltage for distribution. A final transformation occurs as the voltage is stepped down to usable levels for consumers. For ease of making computations it is convenient to express system quantities in "per unit" of some base value. This allows us to model a utility system on a common basis without regard to the changes that occur to system quantities as a result of transformations.

The *per-unit* value of a quantity is defined as the ratio of the quantity to its base value expressed as a decimal. To model a system in per-unit values, two of the four system quantities (voltage, current, power, impedance) must be selected as the base quantities. The remaining two quantities are then automatically fixed based on Ohm's Law.

The most common bases for utility analysis are power and voltage, and we will use 100 MVA as the power base and 115 kV (line-to-line voltage) as the voltage base. The voltage base for converting to per-unit is based on the actual voltage rating at that point in the circuit; however, the power base is constant throughout the circuit. The formulas for converting to per-unit values are shown below.

**VPU = VActual / VBase**

**SPU = SActual / SBase**

**IPU = (IActual \* 1.732 \* VBase) / SBase**

 $\mathbf{Z}_{\text{PU}} = (\mathbf{Z}_{\text{Actual}} \cdot \mathbf{S}_{\text{Base}}) / (\mathbf{V}_{\text{Base}})^2$ 

Sometimes it is necessary to convert from one base value to another. For instance, generator and transformer impedances are usually listed as a percent of the base rating of the unit. In this case, the per-unit impedance is found by:

#### $\mathbf{Z}_{\text{PU New}} = \mathbf{Z}_{\text{PU Old}} * (\mathbf{V}_{\text{Base Old}} / \mathbf{V}_{\text{Base New}})^2 * (\mathbf{S}_{\text{Base New}}) / \mathbf{S}_{\text{base Old}})$

Where,  $V_{PU} = Voltage, per-unit.$  $S_{PU}$  = Power, per-unit.  $I_{PU} =$  Current, per-unit.  $Z_{PU}$  = Impedance, per-unit.  $V_{\text{Actual}} =$  Actual voltage, kilovolts.  $V_{Base} = Base voltage, 115 kV.$  $S_{Actual} = Actual$  power, Megavolt-amps (MVA).  $S_{Base}$  = Power base, 100 MVA.  $I_{\text{Actual}} = \text{Actual current, amps.}$  $Z_{\text{Actual}} = \text{Actual impedance}, \text{ohms}.$ 

 $Z_{PU}$   $_{old}$  = Impedance on original base, per-unit.  $V_{Base Old} = Original base voltage, kilovolts.$  $S_{Base Old} = Original power base, MVA.$ 

Consider the following example where a  $4+j5$ -ohm, 115 kV transmission line is in series with a 115 kV:12.47 kV, 20 MVA transformer with an impedance of 7.5% and a 12.47 distribution line with an impedance of 3+j6-ohms. Assuming a 115 kV voltage base and a 100 MVA power base, what are the per-unit values for this system?

For the first transmission line the impedance is:

 $Z_{PU} = (4+j5 * 100) / (115)^2 = 0.0302 + j0.0378$ 

Converting to polar coordinates, the per-unit impedance is:

 $Z_{\text{PI}} = 0.048 \angle 51.38.$ 

For the transformer we will assume that all of the transformer impedance is reactive. The perunit impedance is:

 $Z_{\text{PU}} = 0.075 * (115/115)^2 * (100 / 20) = j0.375.$ 

While not actually necessary, for the second transmission line, let's first convert the transmission impedance into polar coordinates to simplify the calculation. For the second transmission line the impedance is:

 $Z_{\text{Actual}} = 3 + j6 = 6.71 \angle 63.43.$ 

 $Z_{\text{PU}} = (6.71\angle 63.43 * 100) / (12.47)^2 = 4.32\angle 63.43$  or 1.93+j3.86.

Notice, that for the second transmission line, the voltage base is the rating of the system at this point (12.47 kV). Once the conversion to per-unit is made, the difference in voltage levels can be ignored in the circuit analysis.

Now that the values are converted to per-unit the circuit impedances can be simply added together. The total circuit impedance is:

$$
Z_{Circuit} = 0.0302 + j0.0378 + j0.375 + 1.93 + j3.86 = 1.96 + j4.27
$$

Of course, after system analysis is performed using per-unit values, the values must be converted back to actual values. The previous formulas can be re-arranged to find actual values. For example, what is the actual value of a per-unit current of  $3.58\angle 39$ ?

Rearranging the per-unit current formula we have:

 $I_{\text{Actual}} = (I_{\text{PU}} * S_{\text{Base}}) / (1.732 * V_{\text{Base}})$ 

 $I_{\text{Actual}} = (3.58\angle -39 * 100) / (1.732 * 115) * 1,000$ 

 $I_{\text{Actual}} = 1,797\angle -39$  amps.

Note that since we used a 115 kV voltage base, but a 100 MVA power base, the per-unit current value must be multiplied by 1,000 to correct for the different bases. This can be eliminated by using the same base (i.e. use kV and kVA instead of kV and MVA.)

With an understanding of complex math, per-unit values, and system components, it is now time to look at sequence networks.

## **IV. Sequence Networks**

The first step in calculating sequence voltages and currents is to set up *sequence networks*. Each device in a circuit can be represented by its corresponding positive, negative, and zero sequence components. The first part of this section includes *sequence schematics* for typical utility devices such as generators, transmission lines, and transformers. The second section includes fault connection diagrams or *sequence network connection* diagrams.

### **Component Sequence Schematics**

The diagram shown in Figure 5 is the sequence schematic for a generator. The zero sequence is represented by a single impedance,  $X_0$ , in series with three times the neutral impedance; however, the neutral impedance is frequently assumed to be negligible. The positive sequence has a voltage source (at 1.0 per unit value) in series with the positive sequence impedance. The sub synchronous transient reactance, " $X_d$ ", is normally for the positive sequence impedance of a generator since it will yield the largest initial current during a fault condition. The negative sequence impedance is the same as the positive sequence impedance. Note that the voltage source is only in the positive sequence. The positive sequence represents the normal operating state of the system absence a fault.

#### **Generator Sequence Schematic**

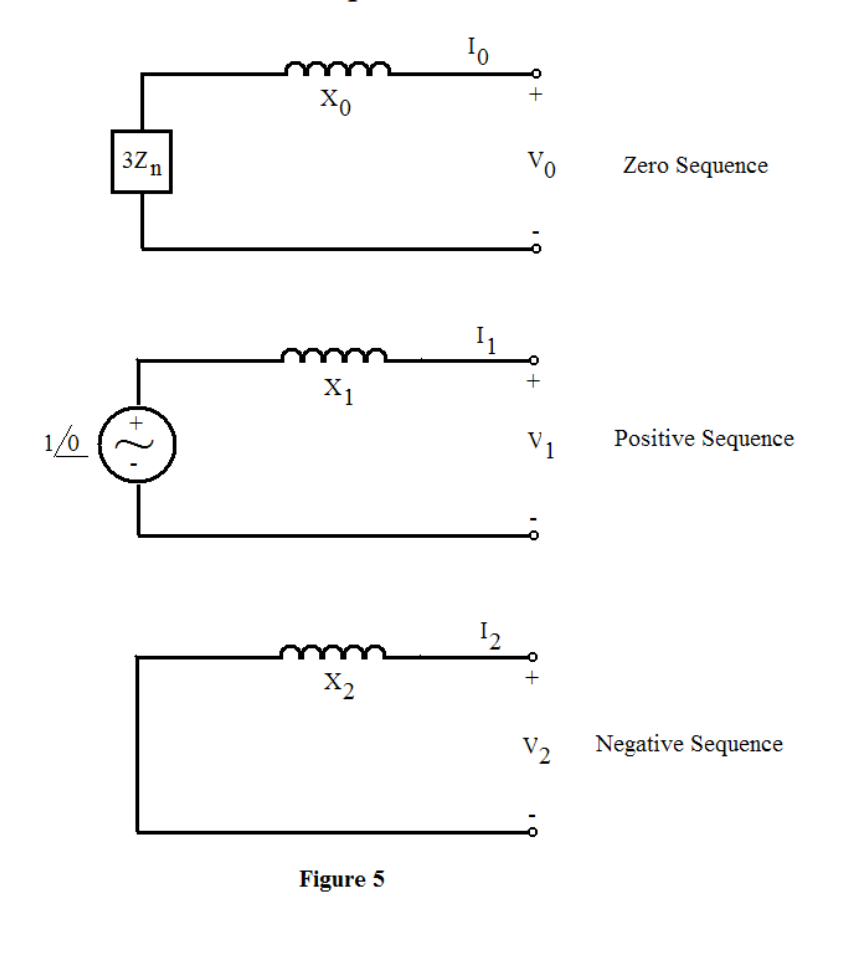

Figure 6 shows the sequence schematics for a transmission line. A transmission line naturally is composed of series resistance and series reactance and perhaps a parallel capacitance. The series resistance is relatively small and is usually ignored for most fault calculations as is the capacitance, which is relatively large. The positive and negative sequence impedances are equal, but the zero sequence will normally be a different value.

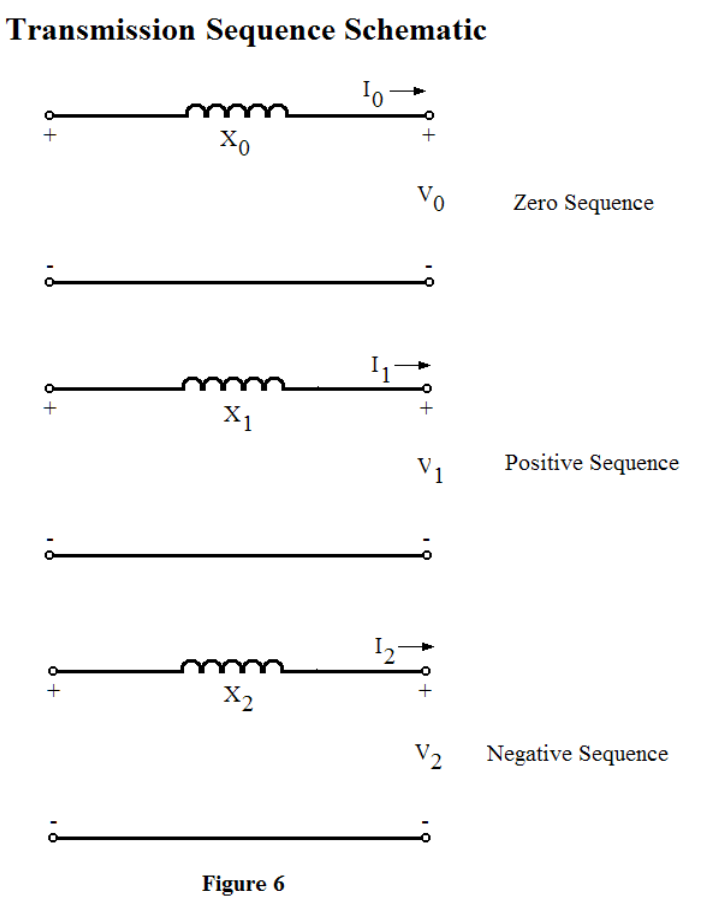

The transformer sequence schematics will vary based on whether the transformer is wyeconnected or delta-connected. Figure 7 shows the connections for a wye-wye (Y-Y) connected transformer, which as you can see, is the same as a transmission line. Actually the zero sequence would have a neutral impedance in series, but like the generator model, it is normally ignored.

#### **Transformer Sequence Schematic Y-Y Connection**

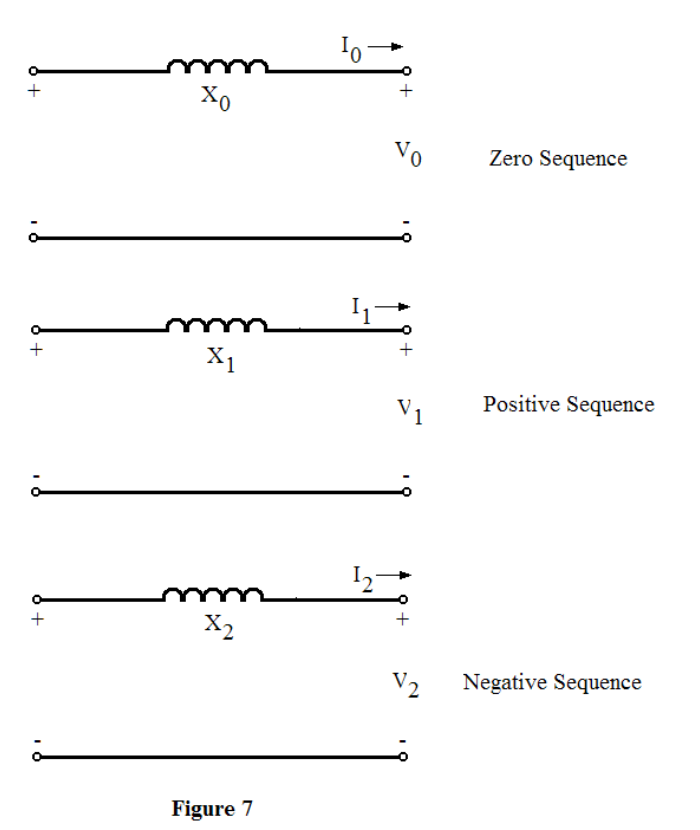

Zero sequence currents do not flow through a delta connected transformer, and Figure 8 shows the sequence schematic for a wye-delta transformer connection.

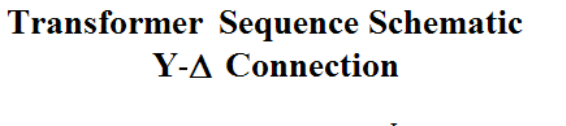

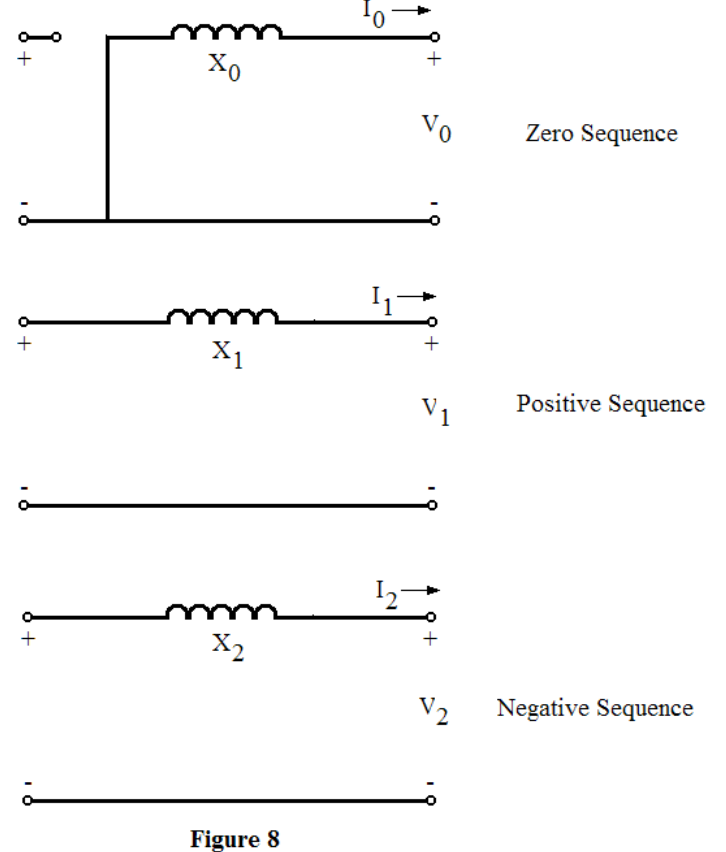

#### **Sequence Network Connections**

Using these equipment component schematics, a utility system can be modeled for all three sequences. For fault analysis the equivalent circuits are drawn as viewed from the point of the fault. Then each network (positive, negative, and zero sequence) is reduced to a single impedance, or an impedance and voltage for the positive sequence. Once the networks are reduced to a single value, the various networks are interconnected to represent the fault type under study. For instance, Figure 9 shows the sequence connections for a three-phase fault. As you can see, for a three-phase fault the networks are not interconnected.

## **Sequence Network Connections Three Phase Fault**

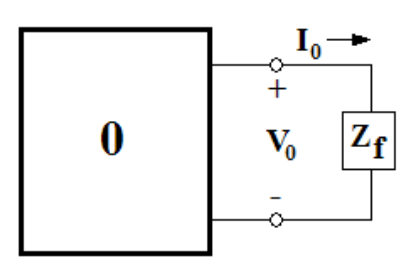

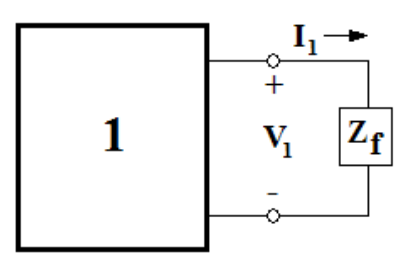

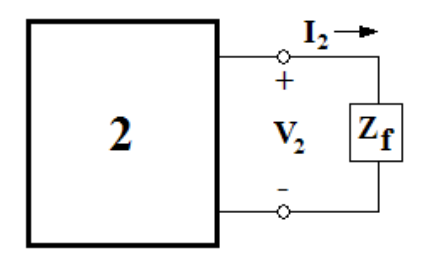

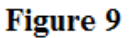

In contrast to the three-phase fault shown in Figure 9, a single-line-to-ground fault is shown in Figure 10. For a single-line-to-ground fault the networks are connected in series with the positive sequence current flowing into the zero sequence circuit, the zero sequence flowing into the negative sequence, and the negative sequence current flowing into the positive sequence. The fault impedance, if any, is multiplied by three to represent the fault in all three components.

#### **Sequence Network Connections Single Line to Ground Fault**

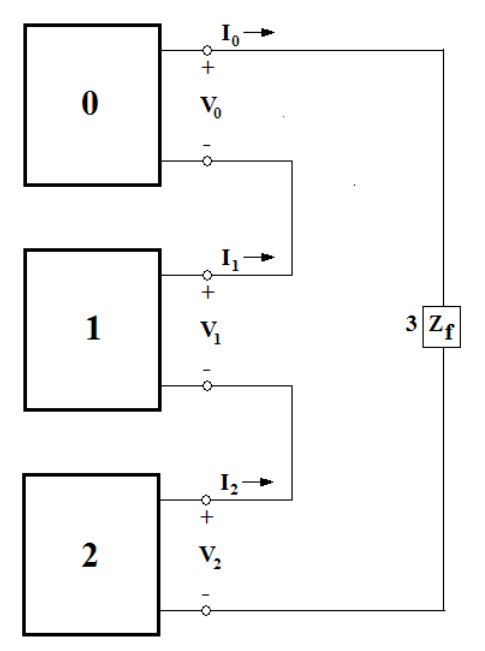

**Figure 10** 

The next fault type shown is a line-to-line fault. In this case the zero sequence network is not involved in the fault and the positive and negative sequence networks are in parallel. Figure 11 shows the line-to-line fault connection.

#### **Sequence Network Connections Line to Line Fault**

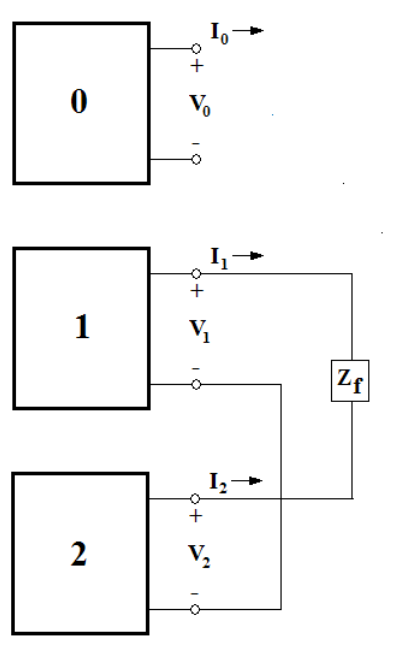

Figure 11

The final case shown is a double-line-to-ground fault, which is shown in Figure 12. In this case, the three sequence networks are connected in parallel as opposed to the series connection of a single-line-to-ground fault.

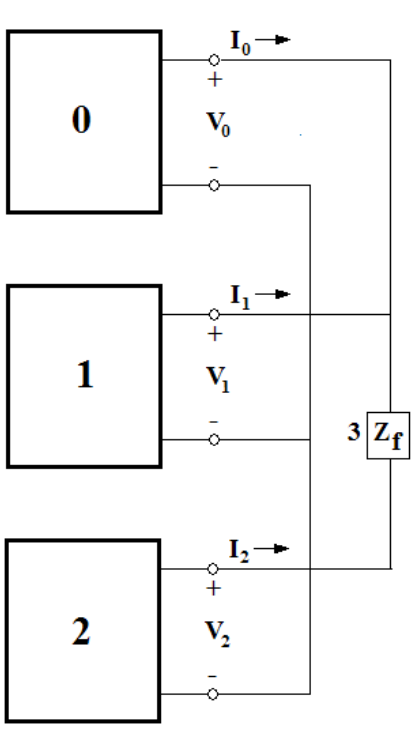

**Sequence Network Connections Double Line to Ground Fault** 

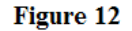

Sequence networks and symmetrical components are best understood by way of an example. The next section includes an example of a faulted electrical system and the application of symmetrical components.

## **VI. Example**

Putting this all together, we will convert the following circuit into its respective sequence values and schematics and solve for a fault at location "C". The circuit consists of two generators with step-up transformers interconnected by a 115 kV transmission line. We have assumed that the fault occurred approximately midway between the two parallel generators. See Figure 13.

## **Two Source Utility Model**

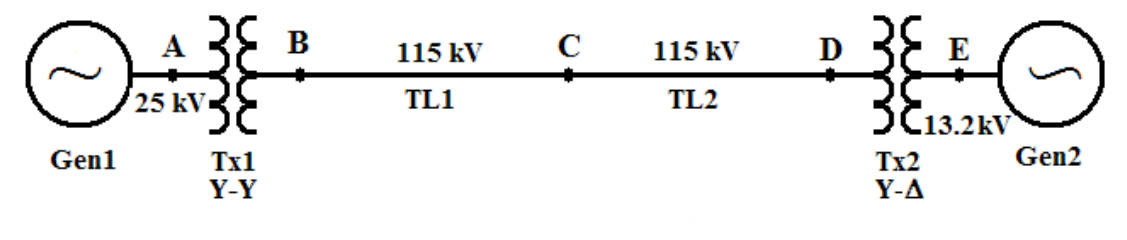

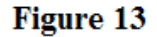

Generator #1 is a 30 MVA, 25 kV unit with a positive impedance of 22% and a zero impedance of 8%. The voltage at generator #1 is stepped-up from 25 kV to 115 kV, using a 40 MVA wyewye transformer with an impedance of 15%. Generator #2 is a 40 MVA, 13.2 kV unit with a positive impedance of 15% and a zero sequence impedance of 6%. The voltage at generator #2 is stepped-up from 13.2 kV to 115 kV with a 50 MVA delta-wye transformer with an impedance of 8.5%. Transmission line #1 is a 115 kV line with 8-ohms of impedance and 16-ohms of zero sequence impedance. (The impact of the line resistance is negligible in fault calculations and is omitted for clarity here.) Transmission line #2 is a 115 kV line with 6-ohms of impedance and 15-ohms of zero sequence impedance. See Table 2 for a summary of the system parameters.

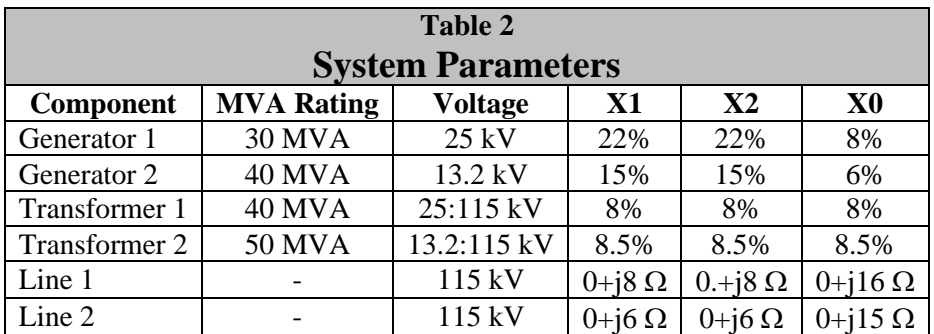

We will use the following steps to analyze the fault problem.

- 1. Determine the component impedances and convert to per unit values on a common base.
- 2. Draw positive, negative, and zero sequence circuits.
- 3. Reduce the circuits to single impedance equivalent circuits.
- 4. Connect equivalent circuits for the fault type under study.
- 5. Analyze the fault.

6. Convert per unit values to "real" values.

#### Step #1. Convert to per-unit values.

Using Table 2 we can convert each of the positive, negative, and zero sequence impedances to a common base. For this example, we will use 100 MVA and 115 kV as the base.

The values shown in Table 2 for the generators and transformers are in percent of the units' rating, so we must convert the values to the new base using:

 $\mathbf{Z}_{\text{PU}}$  **New**  $= \mathbf{Z}_{\text{PU}}$  Old \* ( $\mathbf{V}_{\text{Base Old}}$  /  $\mathbf{V}_{\text{Base New}}$   $\rangle^2$  \* ( $\mathbf{S}_{\text{Base New}}$ ) /  $\mathbf{S}_{\text{base Old}}$ )

For generator #1, the positive (and negative) sequence impedance is:

Gen $1_{X1} = 0.22 \times (25/115)^2 \times (100/30) = 0.0347$ .

And the zero sequence impedance is:

Gen $1_{X0} = 0.08 * (25/115)^{2} * (100/30) = 0.0126$ .

The other generator values are found similarly:

Gen2<sub>X1</sub> =  $0.15 * (13.2/115)^2 * (100/40) = 0.0049$ .

Gen2<sub>X0</sub> =  $0.06 * (13.2/115)^2 * (100/40) = 0.0020$ .

For the transformers the positive, negative, and zero sequence impedances are the same.

Transformer1<sub>X1</sub> =  $0.08 * (115/115)^2 * (100/40) = 0.2000$ .

 $X_1 = X_2 = X_0 = 0.2000$ .

Transformer2<sub>X1</sub> =  $0.085 * (115/115)^2 * (100/50) = 0.1700$ .

The per-unit values for the transmission lines are found by:

 $\mathbf{Z}_{\text{PU}} = (\mathbf{Z}_{\text{Actual}} * \mathbf{S}_{\text{Base}}) / (\mathbf{V}_{\text{Base}})^2$ 

The positive and negative sequence values are the same so we must find the positive sequence impedance and the zero sequence impedance.

 $TL1_{X1} = (8 * 100) / 115^2 = 0.0605.$  $TL1_{X0} = (16 * 100) / 115^{2} = 0.1210.$  $TL2<sub>X1</sub> = (6 * 100) / 115<sup>2</sup> = 0.0454.$ 

 $TL2_{X0} = (15 * 100) / 115^2 = 0.1134.$ 

Step #2. Draw the positive, negative, and zero sequence circuits.

Using the circuit shown in Figure 13, we can draw positive, negative, and zero sequence circuits as shown in the following figures. Figure 14 is a positive sequence schematic of the two source utility model shown in Figure 13. The individual components are connected based on the diagrams shown previously in Section IV.

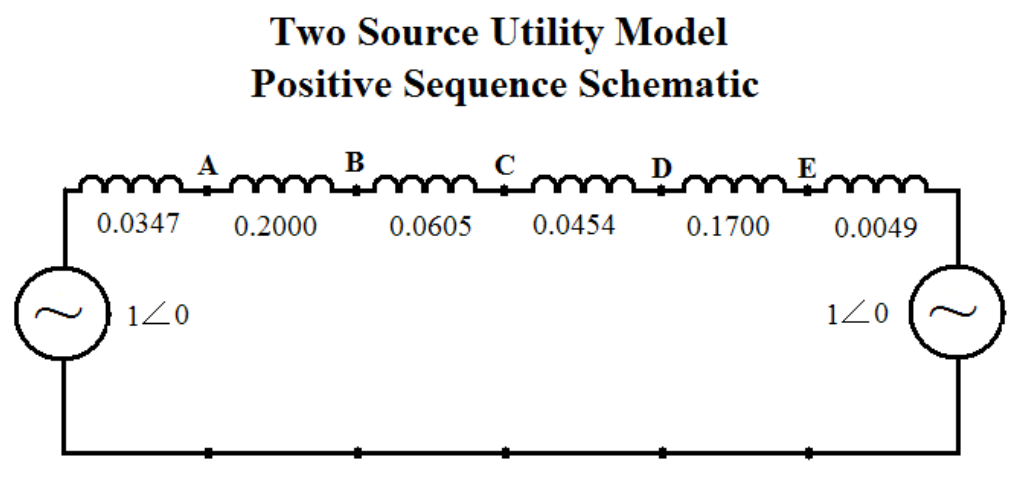

**Figure 14** 

Figure 15 shows the negative sequence schematic, which is the same as the positive sequence schematic except that the voltage sources are not present. Voltages sources are only shown in the positive sequence circuit except for some motor devices.

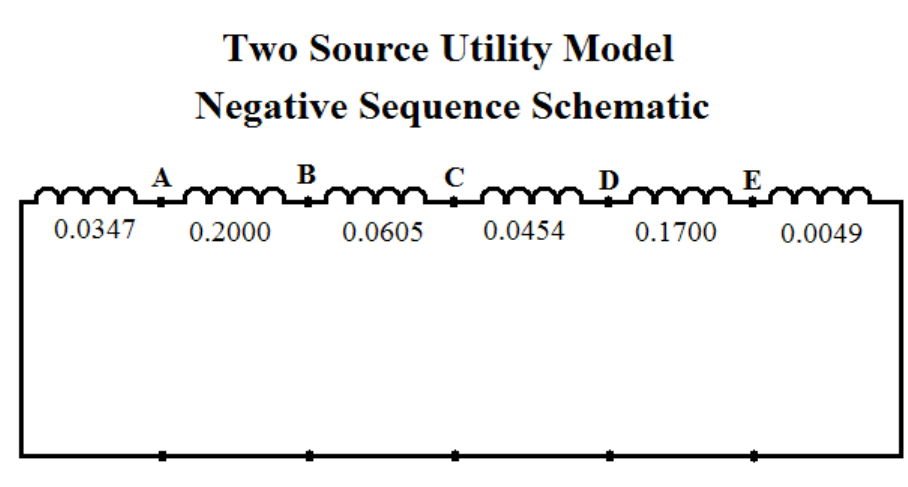

#### **Figure 15**

Figure 16 is the zero sequence schematic. Like the negative sequence circuit, this circuit does not have voltage sources. Notice that since transformer #2, which is connected between nodes "D" and "E", is connected wye-delta the zero sequence currents cannot flow from generator #2 to the fault at node "C".

#### **Two Source Utility Model** Zero Sequence Schematic в D. Е, 0.1700 0.2000 0.0126 0.1210 0.1134 0.0020

**Figure 16** 

Step #3. Reduce the circuits to single impedance equivalent circuits.

The circuits presented in Step #2 are now reduced to single impedance (and in the case of the positive sequence, single voltage) equivalent circuits using standard circuit reduction techniques. This results in a positive sequence impedance of 0.1262, a negative sequence impedance of 0.1262, and a zero sequence impedance of 0.1532. Figure 17 shows the resulting circuits.

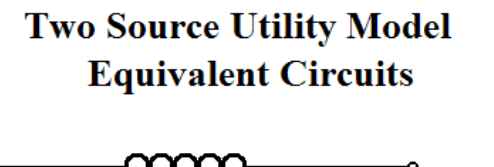

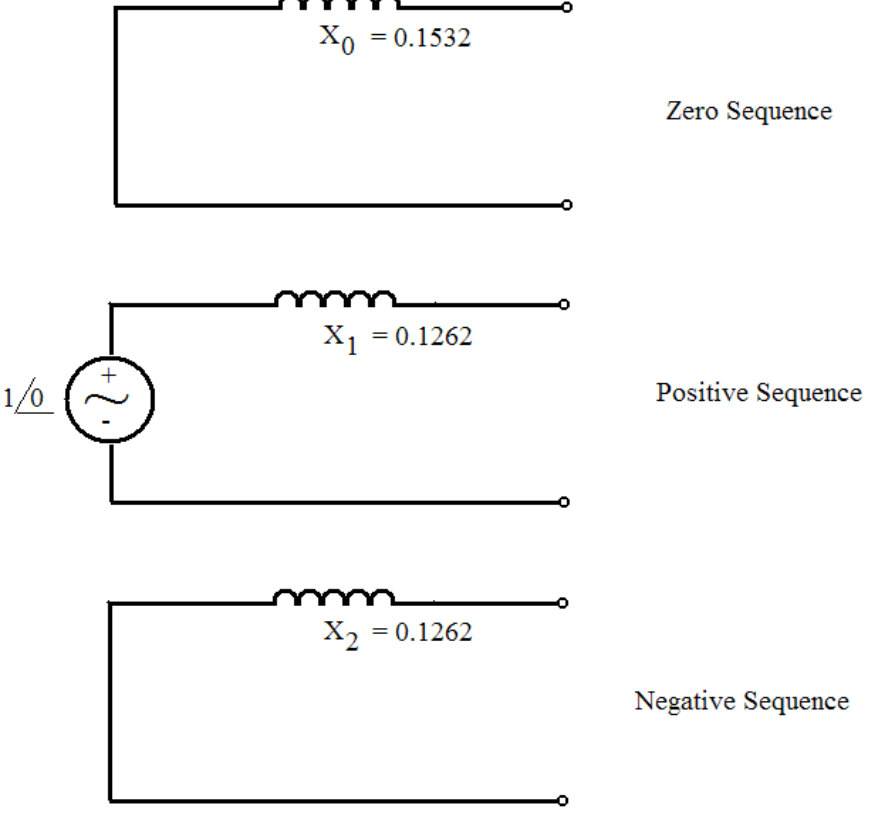

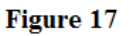

Step #4. Connect equivalent circuits for the fault type under study.

The equivalent circuits shown in Figure 17 can now be connected for the fault type under study. In section IV we learned that for a single-phase-to-ground fault the circuits are connected like this,

[www.PDHcenter.com](http://www.pdhcenter.com/) PDH Course E293 [www.PDHonline.org](http://www.pdhonline.org/)

### **Two Source Utility Model** Equivalent Circuit for single-line-to-ground fault

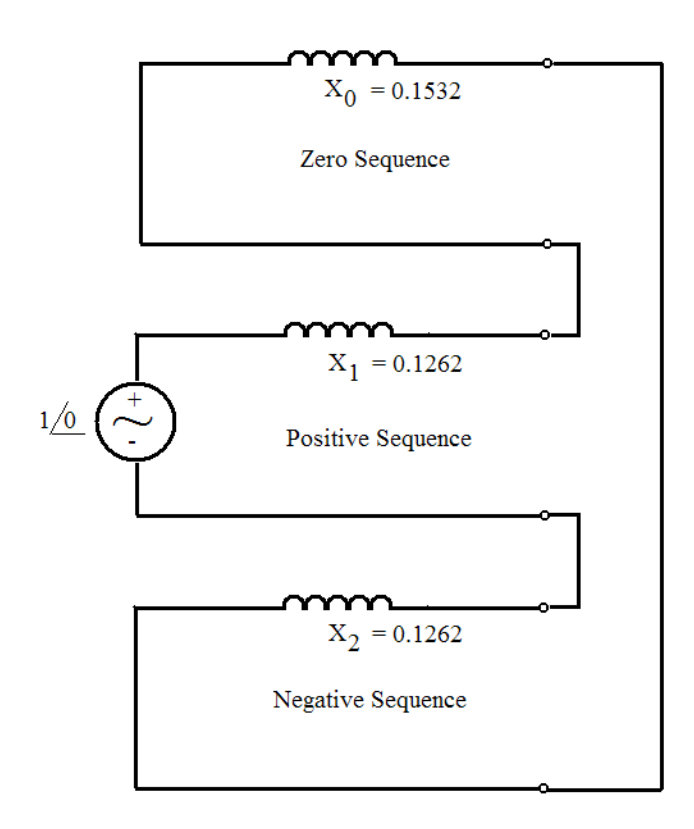

**Figure 18** 

For a single-line-to-ground fault the connection shown in Figure 18 is a series circuit with the voltage source and all impedances in series.

#### Step #5. Analyze the fault.

To analyze the fault we again use standard circuit reduction techniques to simplify the circuit shown in Figure 19 to find an equivalent circuit for a single-line-to-ground fault. Figure 19 is the equivalent circuit.

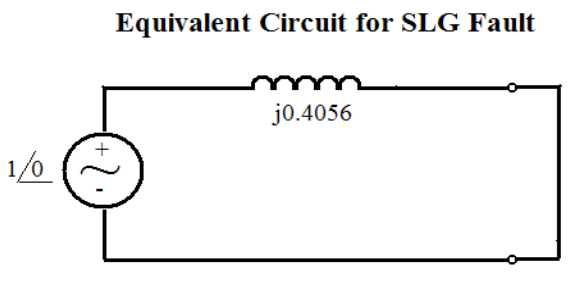

**Figure 19** 

**Two Source Utility Model** 

From this circuit we can calculate the fault current flowing in the circuit as:

 $I = (1\angle 0) / (0 + j0.4056) = -j2.4655$ .

Because the single-line-to-ground fault circuit is a series circuit,  $I_1 = I_2 = I_0$ . With the currents known, the sequence voltages can easily be found.

 $V_0 = (-10.1532) * (-12.4655) = -0.3777$  $V_1 = 1 \angle 0 + (-1) \cdot 0.1262$ <sup>\*</sup> $(-1) \cdot 2.4655$  $= 0.6889$  $V_2 = (-10.1262) * (-12.4655) = -0.3111$ 

The phase currents and voltages can now be found using the sequence component matrix.

 $= \begin{vmatrix} 1 & 2 & 1 \\ 1 & a^2 & a \\ 1 & a^3 & a \end{vmatrix}$  $I<sub>b</sub>$  $=$  1 a a<sup>2</sup>  $\mathbf{I}_2$  $\mathbf{I}_{\rm c}$ 

Since we know that all of the sequence currents are  $-i2.4655$  the phase currents are:

$$
I_a = (1 * -j2.4655) + (1 * -j2.4655) + (1 * -j2.4655) = 0 - j7.397
$$
\n
$$
I_b = (1 * -j2.4655) + (1 \angle 240 * -j2.4655) + (1 \angle 120 * -j2.4655) = 0 + j0
$$
\n
$$
I_c = (1 * -j2.4655) + (1 \angle 120 * -j2.4655) + (1 \angle 240 * -j2.4655) = 0 + j0
$$

These values are what you would expect because the fault is in Phase "A", and no significant current is flowing in the other phases.

The phase voltages are found in a similar fashion.

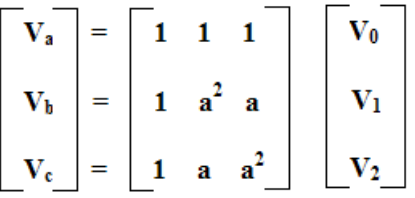

We found the sequence voltages to be  $V_0 = -0.3777$ ,  $V_1 = 0.6889$ ,  $V_2 = -0.3111$ . The phase voltages are:

$$
V_a = (1 * -0.3777) + (1 * 0.6889) + (1 * -0.3111) = 0
$$
  
\n
$$
V_b = (1 * -0.3777) + (1 \angle 240 * 0.6889) + (1 \angle 120 * -0.3111) = 1.035 \angle 237
$$
  
\n
$$
V_c = (1 * -0.3777) + (1 \angle 120 * 0.6889) + (1 \angle 240 * -0.3111) = 1.035 \angle 123
$$

Again, this is what you would expect, the "A" phase voltage has collapsed due to the fault and the remaining phases have become asymmetrical due to the fault condition.

Step #6. Convert per unit values to "real" values.

The final step is to convert the phase voltages and currents into actual values.

Rearranging the formulas from Section III we can find the actual voltages and currents as:

**IActual = (IPU \* SBase)/ (1.732 \* VBase)** 

 $V_{\text{Actual}} = V_{\text{PU}} * V_{\text{Base}}$ 

 $I_a = (-17.397 * 100) / (1.732 * 115) * 1,000 = 3,710\angle 90$  amps.

(Remember to multiply the currents by 1,000 because of the difference in the voltage and power bases.

As previously mentioned,  $I_b = I_c = 0$  amps.

 $V_a = 0$  Volts.

 $V_b = 1.035\angle 237 * 115 = 119.0\angle 237$  kV.

 $V_c = 1.035\angle 123 * 115 = 119.0\angle 123$  kV.

Other types of faults such as double-line-to-ground and line-to-line faults can be worked using these same steps by using the appropriate network connections and reducing the circuits to an equivalent voltage and impedance. The circuit diagram set up in this example is only valid for a fault at location "C". For faults at other locations, the circuit diagrams will need to be redrawn.

#### **Summary**

The application of symmetrical components takes an unbalanced network of three related vectors and resolves them into three sets of vectors. Two of these sets have equal magnitude and are displaced 120 degrees apart while the third set has equal magnitude, but zero phase displacement. To use symmetrical components we must know the sequence network connections for various fault types and sequence connections for different components.

Applying the concepts of symmetrical components to three-phase electric power networks makes the analysis of unbalanced conditions manageable. Even with symmetrical component analysis, the application can be tedious and most engineers use sophisticated computer systems to model unbalanced conditions. It is worthwhile though, to understand how symmetrical components are used to analyze electric systems.

Copyright © 2006 Lee Layton. All Rights Reserved.

**+++**